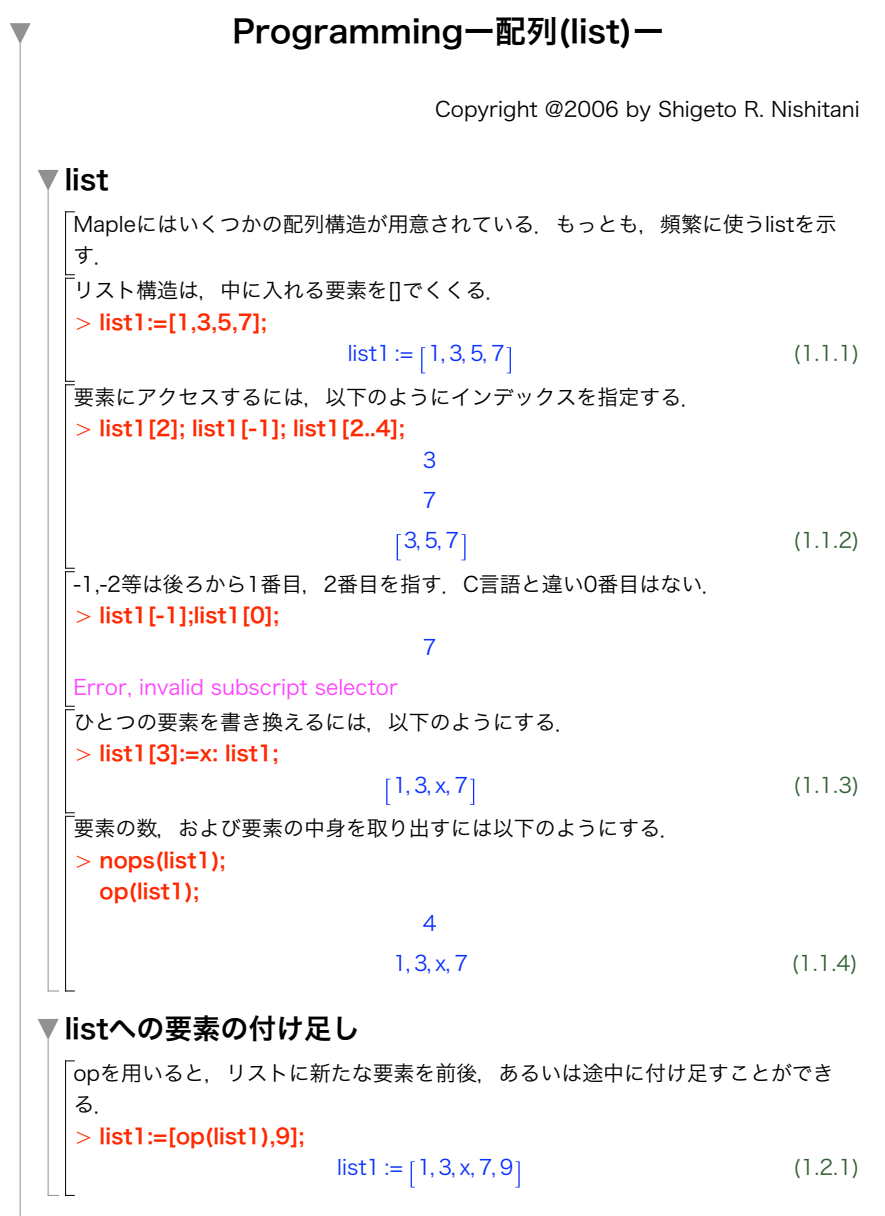

 $\blacktriangledown$  listlist

(1.3.1) (1.3.2)  $>$  12:=[[1,2,3,4],[1,3,5,7]];  $>$  12[2]; listを2次元の配列にするには,括弧2つでくくり,リストリストにする.  $|2 = \lfloor 1, 2, 3, 4 \rfloor, \lfloor 1, 3, 5, 7 \rfloor$ |<br>|要素へのアクセスは以下の通り. l2[2][3];  $[1, 3, 5, 7]$ 5

(1.4.1)  $>$  s1:={1,2,3,3,2};  $>$  convert(l2, Array): ArrayやVectorへの変換はconvertによっておこなう.(出力をメモれ) convert(list1,Vector): |<br>| ||の代わりに{}(波括弧)で要素をくくると. 集合を表わすsetになる. 要素の重複を 許さず,順番がない.  $s1 := \{1, 2, 3\}$ 

## O l1:=[]:  $>$  total:=0: 「「1,3,5,7]を要素に持つリストを、for-loopとリストへの要素の付け足しを用いて作成  $|$ せよ. for i from 1 to 7 by 2 do  $1! := [op(1), i];$ end do: print(l1); 「10平均を求めよ. n:=nops(l1): for i from 1 to n do total:=total+l1[i]; end do: evalf(total/n);

## 演習

例題

convert, set

1 iが素数かどうかはisprime(i);で調べることができる.1から100までの素数を要素に 持つリストを作れ.